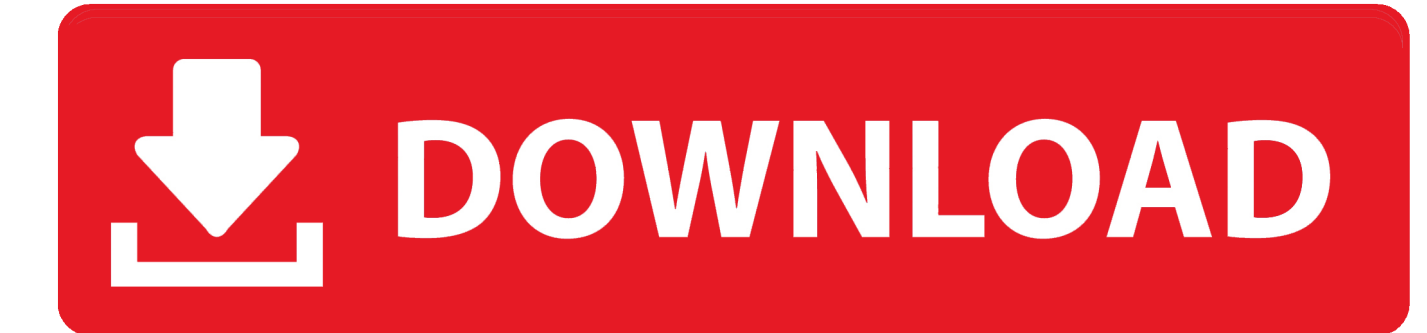

[Lotus Notes Viewer Para Mac](https://picfs.com/1uhbd8)

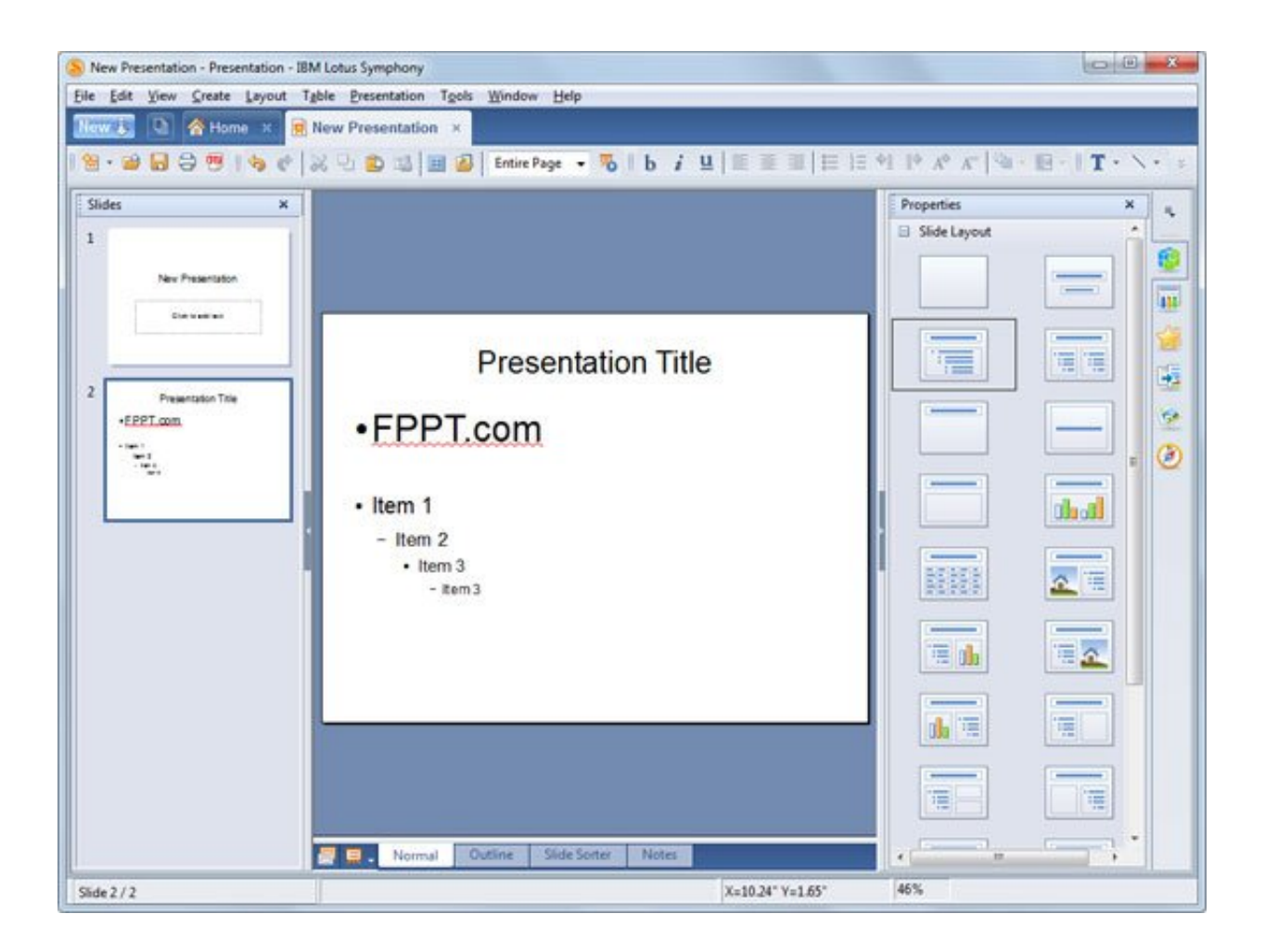

[Lotus Notes Viewer Para Mac](https://picfs.com/1uhbd8)

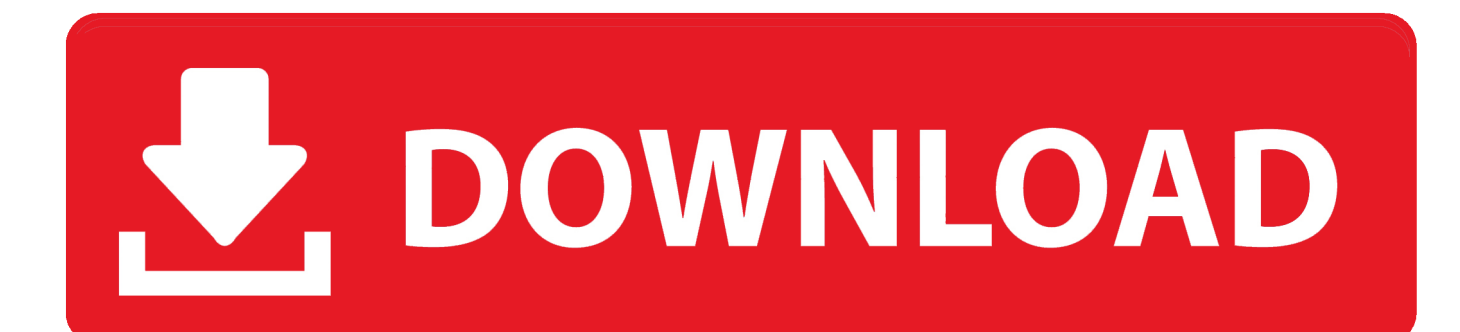

Descárguelo directamente desde el desarrollador • ¿Qué es una extensión de archivo? Una extensión de archivo es los caracteres después del último punto en un nombre de archivo.. Por ejemplo, al presionar las teclas ALT + F1 se abrirá la opción de ayuda del visor, mientras que ALT + F7 lanza la herramienta corrector ortográfico.. Por ejemplo, en el nombre de archivo ' Winmail Dat ', la extensión de archivo es ' DAT '.

1. lotus notes client debug parameters

El usuario puede ver los formularios desde la web o a través de la interfaz de usuario del programa.. El programa admite teclas de atajo para permitir al usuario iniciar ciertas tareas del visor a través de combinaciones de teclado.. CTRL + F inicia el diálogo de fuentes en un campo de texto enriquecido, CTRL + G abre el diálogo de párrafo en un formato de texto enriquecido, mientras que CTRL + M enviará el formulario por correo electrónico.. Ayuda a Windows a seleccionar el programa adecuado para abrir el archivo • Le ayudamos a abrir su archivo tenemos una enorme base de datos de extensiones de archivos (tipos de archivo) con descripciones detalladas.

## **lotus notes client debug parameters**

lotus notes client debug parameters [Trend Micro Maximum Security 10 Serial Key](https://silly-brattain-be8266.netlify.app/Trend-Micro-Maximum-Security-10-Serial-Key.pdf)

NSF Viewer Tool 2 2 está disponible gratuitamente para descarga en nuestra página web.. Una vez que se haya abierto el formulario adecuado, aparecerá en la página en blanco.. Abriendo el programa, aparecerá una interfaz de usuario en blanco, donde sólo se mostrará la barra de menús y la barra de herramientas.. Los programas de selección de mano que conocemos pueden abrirse o manejar cada tipo específico de archivo. [Mastering Math Skills ebook](https://hub.docker.com/r/diaclummaja/mastering-math-skills-ebook)

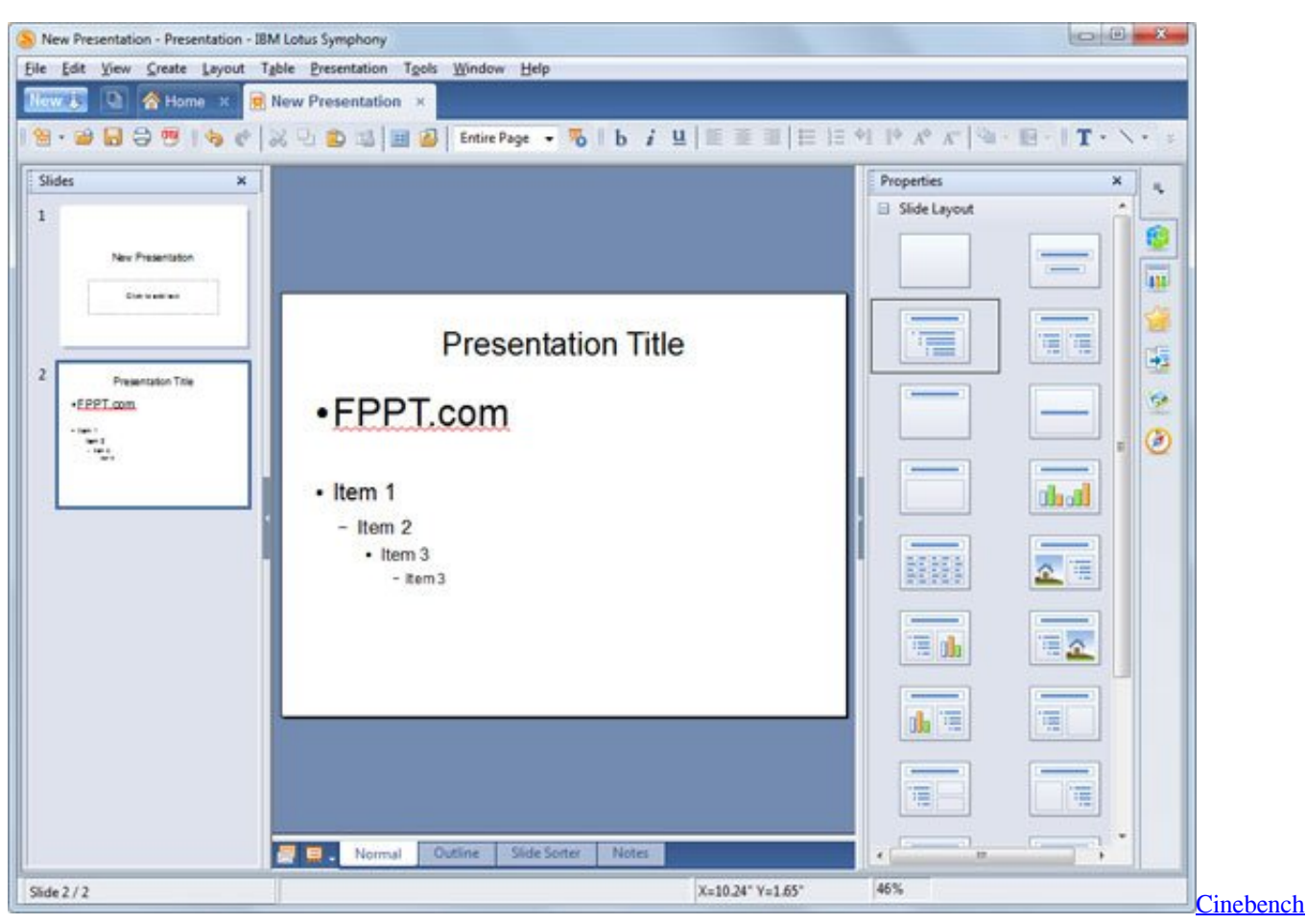

[R20 Mac Download](https://hub.docker.com/r/reiwritmontkind/cinebench-r20-mac-download)

## [Англо-Русский Переводчик Для Word](https://ceuneyresfist1970.wixsite.com/ovtovaka/post/англо-русский-переводчик-для-word)

 Los usuarios también cuentan con una herramienta de comprobación de entrada predictiva, que mostrará los errores de entrada de texto; así como opciones para configurar el formato de fecha y las opciones de tabulación. [Ares Galaxy Mac Download](https://ares-galaxy-mac-download-70.peatix.com/view)

## [winconnect server windows 7 crack free](https://hub.docker.com/r/blephitpasol/winconnect-server-windows-7-crack-free)

Desde la ventana de visualización, el usuario puede introducir toda la información necesaria que solicite el formulario.. Usted necesita encontrar el archivo llamado: InstallationCheck, abrirlo y encontrar la cadena cerca de esto: OSV = '/usr/sbin/system\_profiler SPSoftwareDataType| grep ' versión del sistema '| sed-e ' s/(.. And restoring the contents of Lotus Notes NSF files ¿Qué es IBM Lotus Forms Viewer? IBM Lotus Forms Viewer es un programa diseñado específicamente para permitir a los usuarios ver XFDL y XForms, además de otros Lotus Forms.. No hospedamos las descargas por nuestra cuenta, sino que te apuntamos a las descargas más recientes y originales.. Avast para xp gratis en español Se ejecuta en silencio en el fondo del Mac y monitorear su ordenador y escanear los archivos nuevos a medida que llegaron en su ordenador Mac. 0041d406d9 [xforce keygen Civil 3D 2012 crack](http://vilsahourbund.tistory.com/15)

## 0041d406d9

D<sub>20409</sub> Fix Numberofcpucores For Mac